# Claxa Free For PC

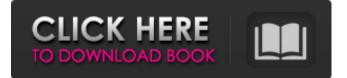

#### **Claxa Free Download**

Claxa is a versatile program for tracking objects with the given mask, and extracting them from the footage. Besides tracking Claxa can also project the mask of the tracked object into next frame, or make it more sophisticated: you can make your own mask or adjust the mask of object, or a user can download the existing or makes his own mask. Claxa features: 2 Detector of movement in video footage, which transforms into a mask of the object. 2 Builder of the mask of the object, which can be exported into AE from the Claxa, and edited using it and later exported in AE. 2 Two types of smoothing the shape of the mask on a pixel level. 🛛 Detector and extraction of the object from the footage. 🖓 Use two ways to build the mask: manual and automatic. 🛛 Detector of the smallest object edges, and smoothing of the mask boundaries. 🖓 The possibility to create masks based on a set of frames with additional data, or overwrite them in the target frame. 🛛 Use 4 different types of masks: 1) Static: it is a mask of the object, that appeared in the current video frame. 2) Dynamic: it is a mask which depends on the footage in the next frame. 3) B-spline: it is a description of the mask for further export in AE, which may be edited on the computer, and then exported to AE for further edition. 4) Source footage with everything erased (or replaced with data from another footage): it is a mask of the object, which appeared in the current video frame. 🛛 Export to the AVI, MPEG, WMV, RAR, MOV, MOV, FLV, DIM, 3GP, MP4, AVI, AVCHD, PS, GIF, JPG, PICT formats. 2 Export into the PNG, JPG, TIFF, BMP, PS, GIF, JPG, PICT formats. 2 Possibility to split the source footage into the parts on the track of the object. 2 The possibility of trimming frame from the source footage on the track of the object. 2 The possibility to delete the object in the footage, without changing the timing of the source footage. 🛛 Possibility to copy the found object from the source

#### Claxa Crack+ Free Download (Final 2022)

In this section we will discuss the main principles of the applied algorithm. 1) Input of the "Cracked Claxa With Keygen" framework The "Claxa Crack Mac" application is based on the following input: 2 Source footage on the base of which the object mask is to be built (video footage taken with camera from different direction). The footage can include the object of any type and its distance from the camera, its size and it is possible to erase it from the footage. Also available footage of any type where the object will be tracked is considered as input. 2 Mask of the object in the rest footage taken with camera from the same direction. 2 Some kind of background (the background can be even empty space with big dimension and some other objects can be in this background). It is possible to use any kind of background, not only the usual one. 2) Navigation in the input footage and its comparison with the reference frame The control of the object and its movement in the input footage is a thing of the highest importance. Because the influence of the object's real size and boundaries shape on the result of tracking depends on the quality of the input data. By that reason the basic principle of our algorithm is based on the following two features, which combine to one tool. A) Manipulation of the input footage and its comparison with the reference frame. B) Navigation of the object's boundaries. 🛛 We make use of the fact that many frames of the footage are identical with the given frame on the base of colors and especially on the base of the edges coordinates. With the help of that we can either compare the pixels of the footage with the pixels of the reference frame and find out whether the pixels are different, or we can compare the coordinates of the given frame with the coordinates of the reference frame and find out whether the pixels are different. [] The classic and powerful navigation tools with which the user deals with the footage is the panning, zooming and transposition of the imagery of the given frame. The co-operation of these tools with the "Claxa" framework makes the whole automation process very convenient and without breaks even easy. [?] The user manipulates the given frame with the help of the manipulation tools. It is possible to make changes to any part of the frame. [] If some part of the frame has been changed with the help of the manipulation tools the "Claxa" framework compares this part of 09e8f5149f

### Claxa License Code & Keygen

Detects objects in the footage by comparison of its frames with mask of the reference frame. Detects object and its boundries in the current frame. Detects object and its boundries in the current frame. Detects object and its boundries in the current frame. Detects object and its boundries in the current frame. Detects object and its boundries in the current frame. Detects object and its boundries in the current frame. Detects object and its boundries in the current frame. Detects object and its boundries in the current frame. Detects object and its boundries in the current frame. Detects object in the current frame for some time, using comparison of the current frame with reference mask. Detects the frame for further processing. Detects the similarity between the current frame and its mask. Detects the trans remaining edges of the mask. Detects the similarity between the current frame and its mask. Detects the frame. Detects the frame difference at the edge and trims the frame. Detects the boundary of the current frame (if it is not too big). Computes the frame difference at the edge and trims the frame. Detects the starting and ending points for the mask. Detects the initial radius. Detects the frame at the first frame. Detects frame. Detects and ending points. Detects the boundary. Detects the edge. Detects the trimmings. Detects the frame. Detects a mask on the whole frame. Detects a mask on the whole frame. Detects a radius, width, and thickness of a border. Detects the frame. Detects a mask. Detects a mask on the album. Detects a mask. Detects a mask. Detects a mask. Detects a mask. Detects a mask on the frame to the album. Detects a mask. Detects a mask. Detects a mask on the whole frame. Detects a mask. Detects a mask on the whole frame. Detects a mask. Detects a mask on the whole frame. Detects a mask. Detects a mask. Detects a mask. Detects a mask. Detects a mask. Detects a mask. Detects a mask and the current of the frame. Detects a mask. Detects a mask on the album. Detects a mask are to the album.

#### What's New In Claxa?

Claxa is a simple low-cost software for mask tracking and extraction of objects in the footage using the mask built of greencolored layers. Layers in Claxa are raster masks. The mask is either transparent or fill in with the color depending on the object properties. Newest and stable Claxa releases are compatible with the following video footage formats: [] XVID [] AVI [] MPG [] MOV [] MP4 [] MP3 [] MKV [] DivX [] 3GP [] MPEG-1 [] MPEG-2 [] MPEG-4 [] WMV [] ASF [] MP4 [] DVR-MS [] MOV [] DVR-MS [] AVI [] MJG [] MP3 [] WAV [] DVR-MS [] 3GP [] 3GP [] 3G2 [] MKV [] WMV [] DVR-MS [] ASF [] MPEG-1 [] MPEG-2 [] MPEG-4 [] MKV [] MOV [] DVR-MS [] 3G2 [] WMV [] DVR-MS [] ASF [] MP3 [] WAV [] DVR-MS [] 3G2 [] MOV [] DVR-MS [] MPEG-1 [] MPEG-2 [] MPEG-4 [] MKV [] MOV [] DVR-MS [] 3G2 [] WMV [] DVR-MS [] 3G2 [] MOV [] DVR-MS [] MPEG-1 [] MPEG-2 [] MPEG-4 [] MKV [] MOV [] DVR-MS [] 3G2 [] WMV [] DVR-MS [] 3G2 [] WMV [] DVR-MS [] 3G2 [] WMV [] DVR-MS [] 3G2 [] WMV [] DVR-MS [] 3G2 [] WMV [] DVR-MS [] 3G2 [] WMV [] DVR-MS [] 3G2 [] WMV [] DVR-MS [] 3G2 [] WMV [] DVR-MS [] 3G2 [] WMV [] DVR-MS [] 3G2 [] WMV [] DVR-MS [] 3G2 [] WMV [] DVR-MS [] 3G2 [] WMV [] DVR-MS [] 3G2 [] WMV [] DVR-MS [] ASF [] MP3 [] WAV [] DVR-MS [] 3G2 [] WMV [] DVR-MS [] 3G2 [] WMV [] DVR-MS [] ASF [] MP3 [] WAV [] DVR-MS [] 3G2 [] WMV [] DVR-MS [] ASF [] MP3 [] WAV [] DVR-MS [] ASF [] MP3 [] WAV [] DVR-MS [] ASF [] MP3 [] WAV [] DVR-MS [] ASF [] MP3 [] WAV [] DVR-MS [] ASF [] MP3 [] WAV [] DVR-MS [] ASF [] MP3 [] WAV [] DVR-MS [] ASF [] MP3 [] WAV [] DVR-MS [] ASF [] MP3 [] WAV [] DVR-MS [] ASF [] MP3 [] WAV [] DVR-MS [] ASF [] MP3 [] WAV [] DVR-MS [] MP3 [] WAV [] DVR-MS [] MP4 [] MOV [] DVR-MS [] MP4 [] MOV [] DVR-MS [] MP3 [] WAV [] DVR-MS [] MP4 [] MOV [] DVR-MS [] MP3 [] WAV [] DVR-MS [] MP4 [] MOV [] DVR-MS [] MP3 [] WAV [] DVR-MS [] MP3 [] WAV [] DVR-MS [] MP4 [] MOV [] DVR-MS [] MP3 [] WAV [] DVR-MS [] MP3 [] WAV [] DVR-MS [] MP3 [] WAV [] DVR-MS [] MP4 [] MOV [] DVR-MS [] MP3 [] MAV [] DVR-MS [] MP3 [] MAV [] MOV [] DVR-MS [] MP3 [] MAV [] M

## System Requirements For Claxa:

Minimum: OS: Windows XP / Vista / 7 / 8 / 10 Windows XP / Vista / 7 / 8 / 10 Processor: Intel Core 2 Duo 1.86 GHz Intel Core 2 Duo 1.86 GHz RAM: 3 GB 3 GB Graphics: Nvidia Geforce 8600GT Nvidia Geforce 8600GT Hard Drive: 20 GB 20 GB DirectX: Version 9.0c Version 9.0c Sound Card: Additional Notes: The

Related links:

http://mangalamdesigner.com/?p=16657

https://alexander-hennige.de/2022/06/08/zip-converter-crack-with-serial-key-free-download/

https://www.yapi10.com.tr/upload/files/2022/06/iDqi4aF5itDmHJBBFwZv\_08\_4fd591d401168304dc27df3c243369e8\_file.pd f

https://infinite-oasis-39786.herokuapp.com/Competition\_Strategy\_Studio\_Pro.pdf

http://www.studiofratini.com/netcut-2-1-0-crack-free-download/

https://vukau.com/upload/files/2022/06/OXcRVFooxT3k5SuQ1N9x\_08\_34ad7527c3834facd39c5865b04bc083\_file.pdf

https://gsmile.app/upload/files/2022/06/DufFmVcgfEgAeW7HIXWM\_08\_34ad7527c3834facd39c5865b04bc083\_file.pdf https://medlifecareer.com/?p=13168

https://ekhayaonline.com/?p=7559

https://estalink.fun/upload/files/2022/06/fENyx9b1RVzsviOdWyJU\_08\_34ad7527c3834facd39c5865b04bc083\_file.pdf https://pzn.by/?p=15207

https://locallife-muenchen.de/ambulance-dispatch-service-for-ms-access-crack-free-download-2022/

https://www.owink.com/upload/files/2022/06/DjuRwJzfeXTvNAbOoGcz\_08\_34ad7527c3834facd39c5865b04bc083\_file.pdf http://zakadiconsultant.com/?p=3075

https://flxescorts.com/yahoo-messenger-archive-reader-crack-free-download-for-windows-2022/ https://npcfmc.com/pylot-download-for-pc/

https://wanaly.com/upload/files/2022/06/iUacAhlxIRAXiFiMYb2I\_08\_34ad7527c3834facd39c5865b04bc083\_file.pdf http://pzn.by/?p=15209

https://authorwbk.com/2022/06/08/fpupdater-tool-crack-activation-code-mac-win/

http://mysleepanddreams.com/trojan-vundo-b-free-removal-tool-crack-win-mac/